**图标-股识吧**

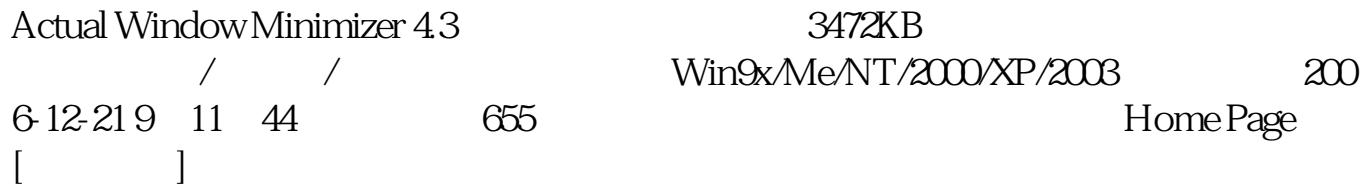

**如何将炒股图标隐藏在任务栏.是否能隐藏任务栏的程序**

\*://ks.onlinedown.net/soft/53188.htm

## &nbsp

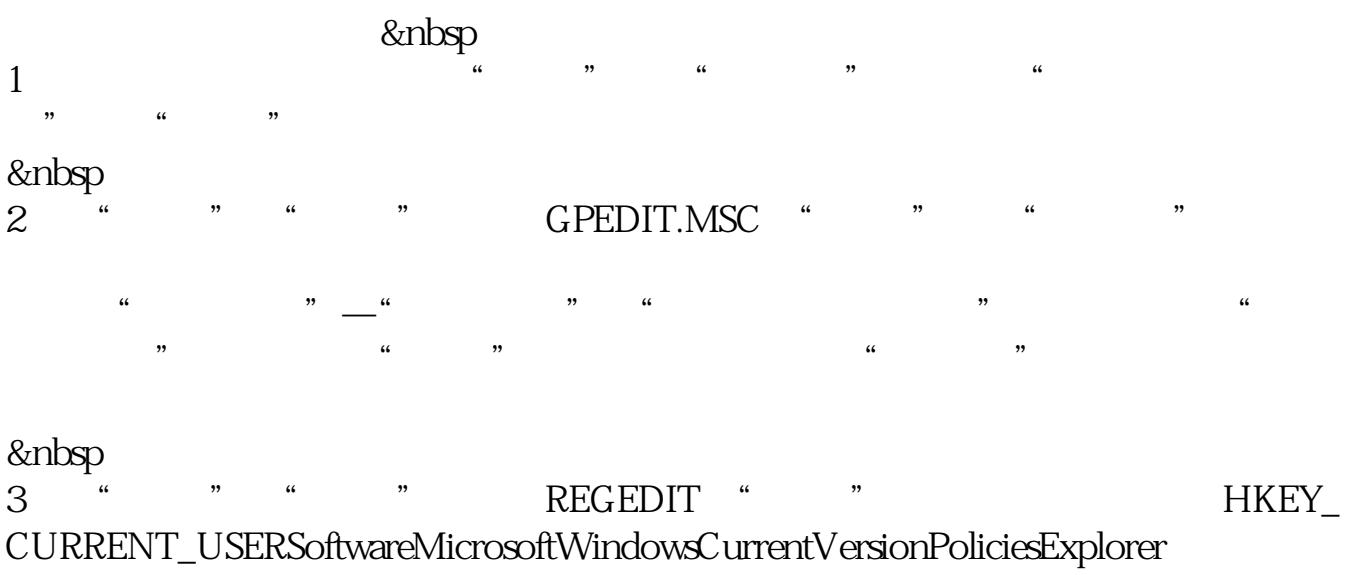

- NoTrayItemsDisplay 1(0
- $1$  )

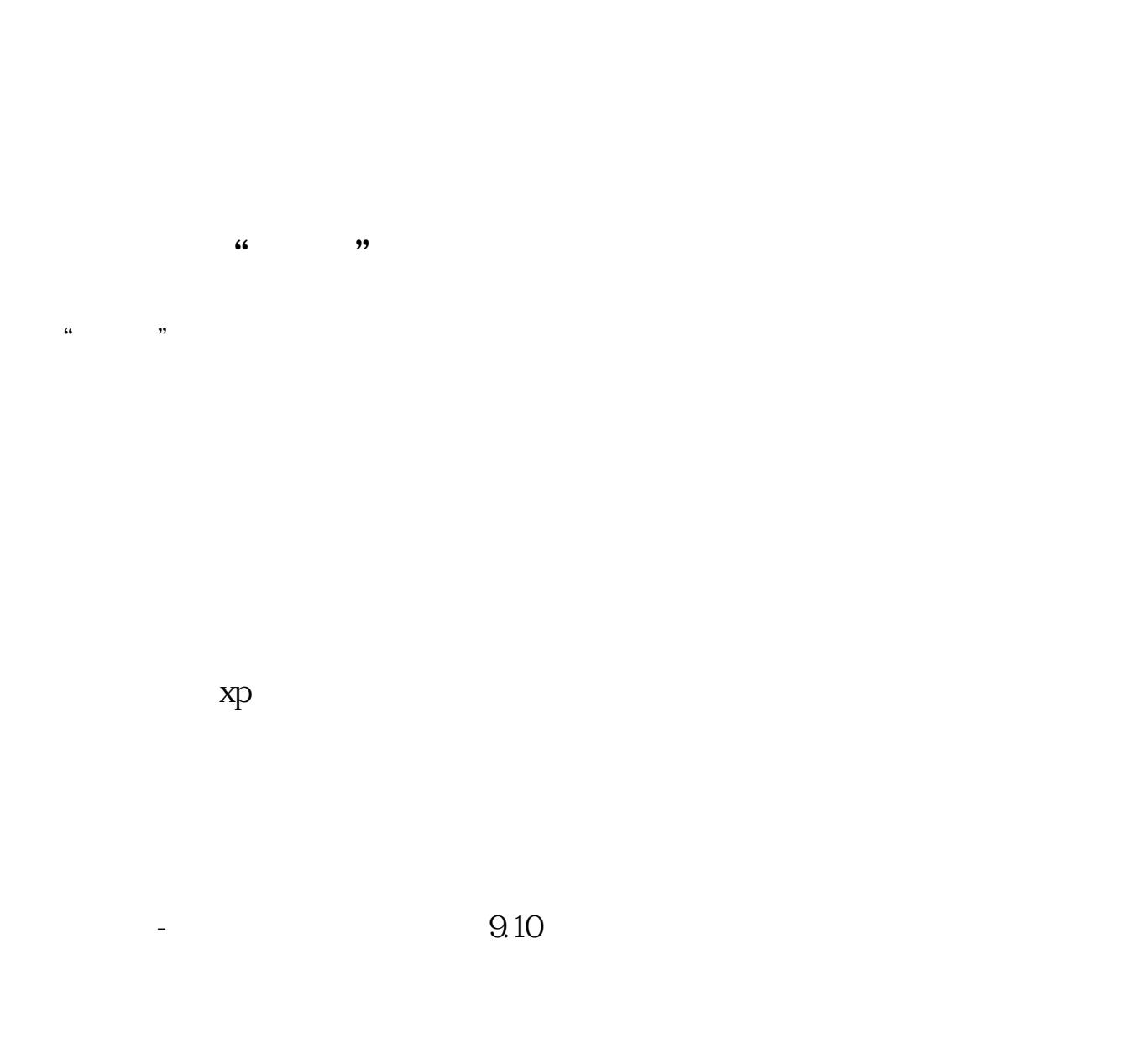

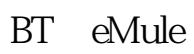

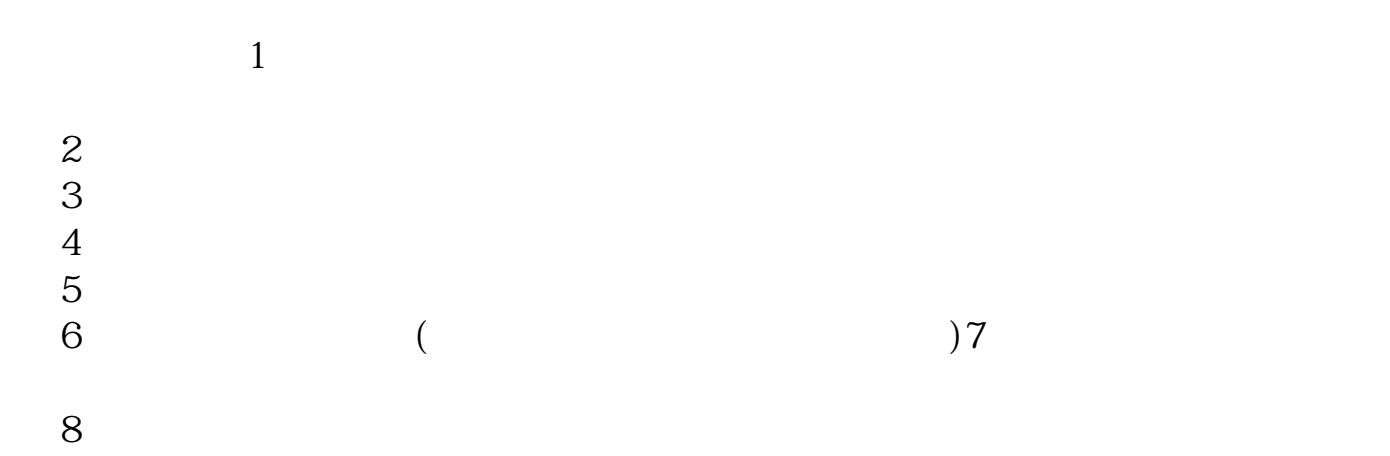

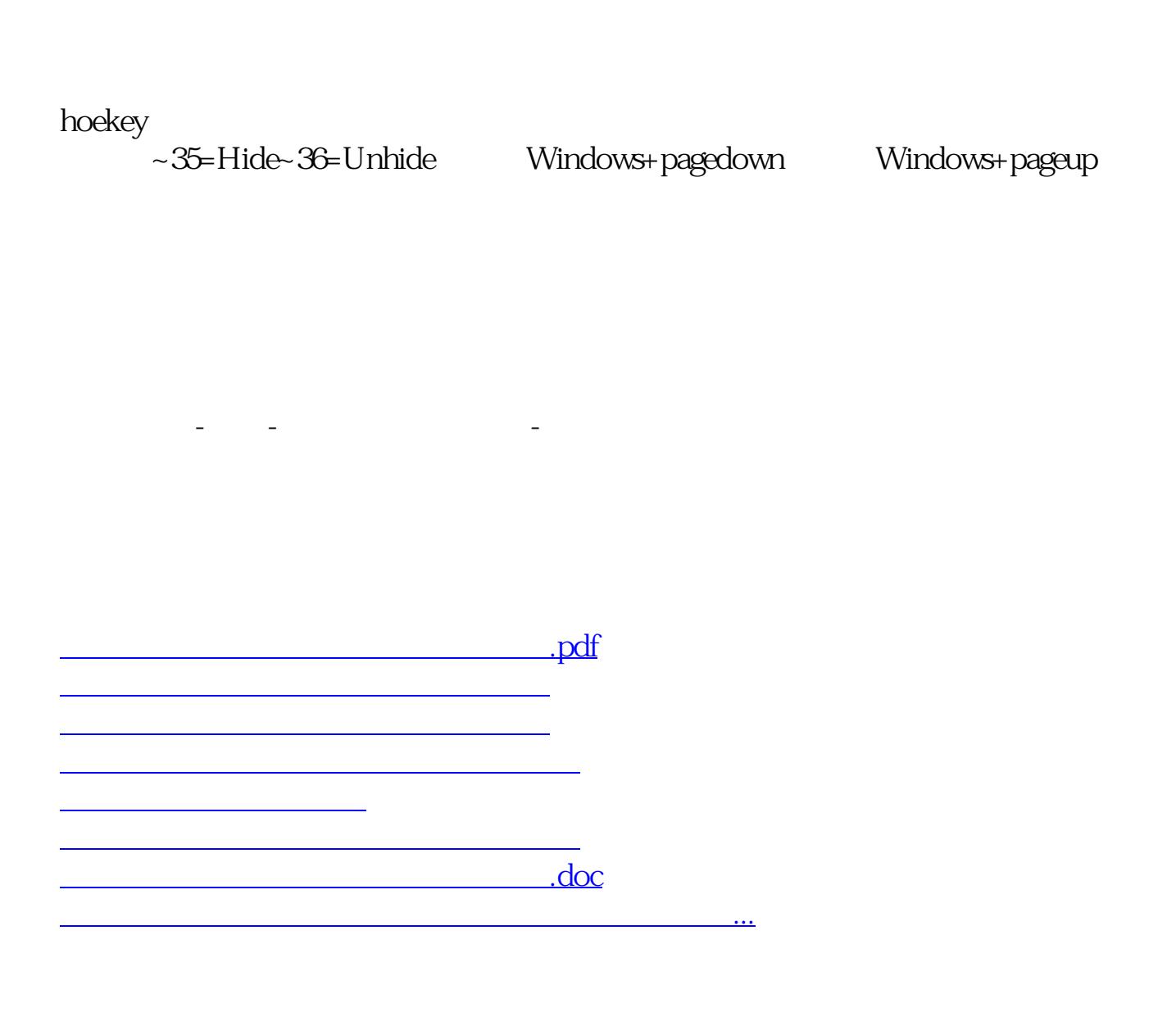

<https://www.gupiaozhishiba.com/author/33122519.html>